## Probability Example

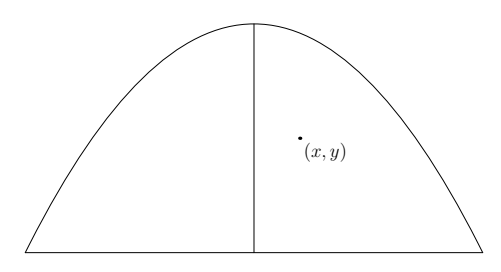

Figure 1: Choose a point at random.

Probability, volumes and weighted averages are three of the most important applications of integration. We'll analyze the probability experiment of picking a point "at random" in the region bounded below by  $y = 0$  and above by  $y = 1 - x^2$ . Inside this parabolic region, the probability of picking a point in a given location is proportional to the area of the location.

What is the chance that  $x > 1/2$ ? In other words, for a point picked at random, what is the probability that  $x > 1/2$ ? Or, what is  $P(x > 1/2)$ ?

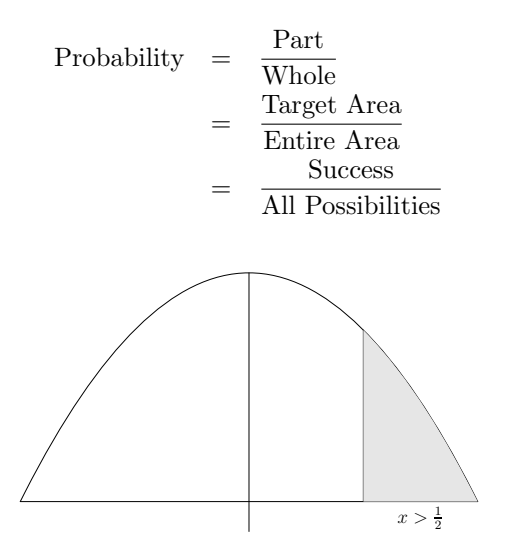

Figure 2: What is the probability that  $x > \frac{1}{2}$ ?

The probability will just be the ratio of the two areas:

$$
\frac{\int_{1/2}^1 (1 - x^2) \, dx}{\int_{-1}^1 (1 - x^2) \, dx}.
$$

If we like, we can think of this as a weighted average with  $w(x) = 1-x^2$ ,  $a = -1$ ,  $b = 1$  and:

$$
f(x) = \begin{cases} 0 & \text{when } x < 1/2 \\ 1 & \text{when } x \ge 1/2. \end{cases}
$$

$$
P(x > 1/2) = \frac{\int_{1/2}^{1} (1 - x^2) dx}{\int_{-1}^{1} (1 - x^2) dx}
$$
  

$$
= \frac{(x - \frac{x^3}{3})\Big|_{1/2}^{1}}{(x - \frac{x^3}{3})\Big|_{-1}^{1}}
$$
  

$$
= \frac{\left(\frac{2}{3} - \frac{11}{24}\right)}{\left(\frac{2}{3} - \left(-\frac{2}{3}\right)\right)}
$$
  

$$
= \frac{5}{24} \div \frac{4}{3}
$$
  

$$
= \frac{5}{32}.
$$

18.01SC Single Variable Calculus Fall 2010

For information about citing these materials or our Terms of Use, visit:<http://ocw.mit.edu/terms>.